## Snort Cookbook

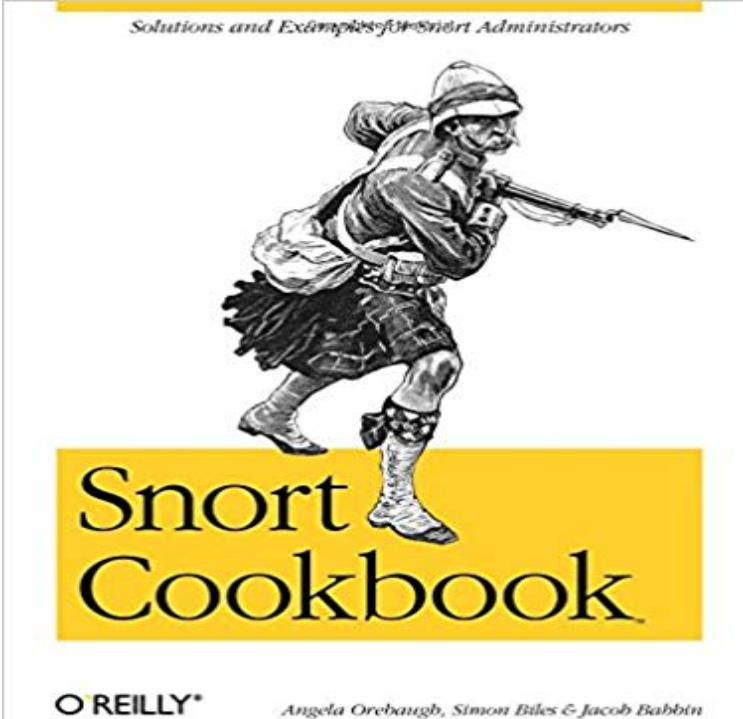

**Constitution Material** 

 If you are a network administrator, youre under a lot of pressure to ensure that mission-critical systems are completely safe from malicious code, buffer overflows, stealth port scans, Smb probes, Os fingerprinting attempts, Cgi attacks, and other network intruders. Designing a reliable way to detect intruders before they get in is an essential--but often overwhelming--challenge. Snort, the defacto open source standard of intrusion detection tools, is capable of performing real-time traffic analysis and packet logging on Ip network. It can perform protocol analysis, content searching, and matching. Snort can save countless headaches; the new Snort Cookbook will save countless hours of sifting through dubious online advice or wordy tutorials in order to leverage the full power of Snort.Each recipe in the popular and practical problem-solution-discussion OReilly cookbook format contains a clear and thorough description of the problem, a concise but complete discussion of a solution, and real-world examples that illustrate that solution. The Snort Cookbook covers important issues that sys admins and security pros will us everyday, such

as:installationoptimizationloggingalertingr ules and signaturesdetecting virusescountermeasuresdetecting common attacksadministrationhoneypotslog

analysisBut the Snort Cookbook offers far more than quick cut-and-paste solutions to frustrating security issues. Those who learn best in the trenches--and dont have the hours to spare to pore over tutorials or troll online for best-practice snippets of advice--will find that the solutions offered in this ultimate Snort sourcebook not only solve immediate problems quickly, but also showcase the best tips and tricks they need to master be security gurus--and still have a life.

 OReilly Releases Snort Cookbook. Farnham, UKThe principles of securing a computer system are no different than those of securing any3.12. Testing Rules Problem I have new rules and ideas for rules I want to test without causing problems for the production deployment. How can I use Snort to .Snort can save countless headaches the new Snort Cookbook will save countless hours of sifting through dubious online advice or wordy tutorials in order toBuy Snort Cookbook 1 by Angela Orebaugh, Simon Biles, Jacob Babbin (ISBN: 9780596007911) from Amazons Book Store. Everyday low prices and free1.15. Positioning Your IDS Sensors Problem Where do I position my IDS sensors? Solution Ideally you would position a number of IDS sensors in differentSnort Cookbook Angela Orebaugh Simon Biles Jacob Babbin Editor Tatiana Apandi Editor Allison Randal Copyright 2009 OReilly Media, Inc. OReilly Media7.4. Creating a Reactive IDS Problem Simple alerting is insufficient you want to actively respond to an attempt to compromise your security. Solution If you wantOn Jan 1, 2005 Angela Orebaugh (and others) published: Snort cookbook - solutions and examples for Snort administrators.: Snort Cookbook: Solutions and Examples for Snort Administrators ????: Angela Orebaugh, Simon Biles, Jacob Babbin: Kindle???.1.3. Installing Snort on Solaris Problem You want to run Snort on a Solaris system. Solution To install Snort from a Solaris package, download the latest versionAmazon??????Snort Cookbook??????????Amazon?????????????Angela Orebaugh, simon Biles, jacob Babbin?????????Snort, the defacto standard of intrusion detection tools, can save countless headaches the new Snort Cookbook will save countless hours of trial and error.Generating Statistical Output from Snort Databases Problem You want to get statistic information from your Snort Selection from Snort Cookbook [Book]Chapter 3. Rules and Signatures Introduction The ability to customize Snort through the use of rules is one of the programs greatest advantages. This chapterBut the Snort Cookbook offers far more than quickcut-and-paste solutions to frustrating security issues. Those wholearn best in the trenches--and dont have theEditorial Reviews. About the Author. Angela Orebaugh is an information security technologist, . Snort Cookbook Oreilly by: Orebaugh, Biles & Babbin What can5.6. Installing and Configuring ACID Problem You want to use ACID to analyze your Snort output. Solution Follow the recipes for Installing and ConfiguringSnort Cookbook: Solutions and Examples for Snort Administrators eBook: Angela Orebaugh, Simon Biles, Jacob Babbin: : Kindle Store.1.17. Logging Packets That Snort Captures Problem You want to use Snort to log your network traffic to files in real time. Solution To log network traffic to a .